# intelbras

Redes

intelbras

## AP 1210 AC

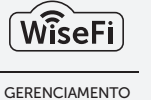

PROFISSIONAL DE WI-FI

PARCEIRO OFICIAL **DO FACEBOOK<br>AMÉRICA LATINA** 

200 200 USUÁRIOS CONECTADOS SIMULTANEAMENTE

*intelbras* 

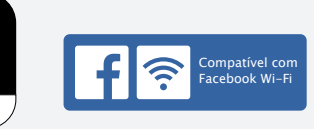

dual band AC com

gerenciamento centralizado

Access point

intelbras A Ø

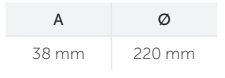

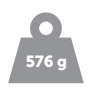

O AP 1210 AC é membro da família de Access Points indoor, desenvolvidos para aplicações em ambientes corporativos, como empresas, hotéis e eventos. Além de suportar até 200 usuários conectados por AP e alcançar a velocidade de até 1.2 gigabits, é compatível com o software de gerenciamento WiseFi, que permite descobrir de forma automática todos os Access Points Intelbras e gerenciá-los de um único lugar.

### **Características**

- » Transição entre os APs sem quedas de conexão com tecnologia Handover
- » Suporte a até 200 usuários simultâneos
- » Tecnologia Dual band 802.11ac
- » Tecnologia Qualcomm de última geração
- » Compatível com software de gerenciamento WiseFi
- » Tecnologia PoE 802.3af para otimizar a instalação
- » Design sofisticado e compacto

## AP 1210 AC Access point dual band AC com gerenciamento centralizado

### Especificações técnicas

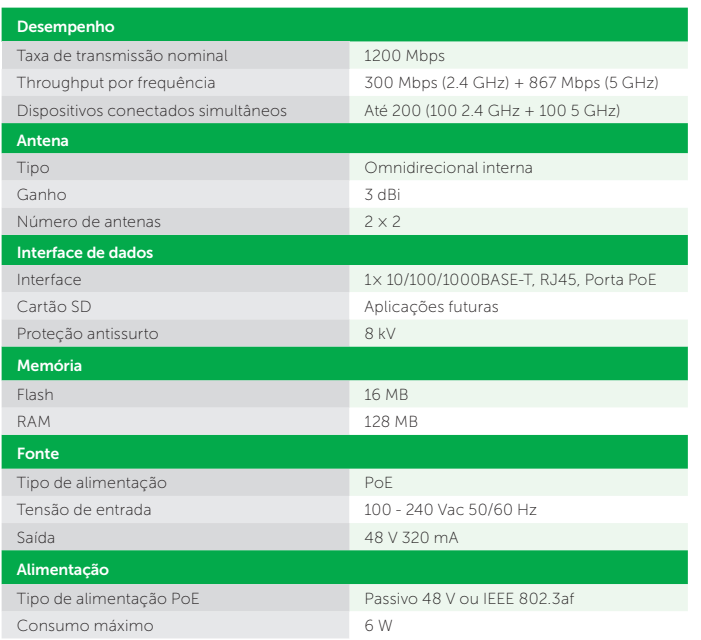

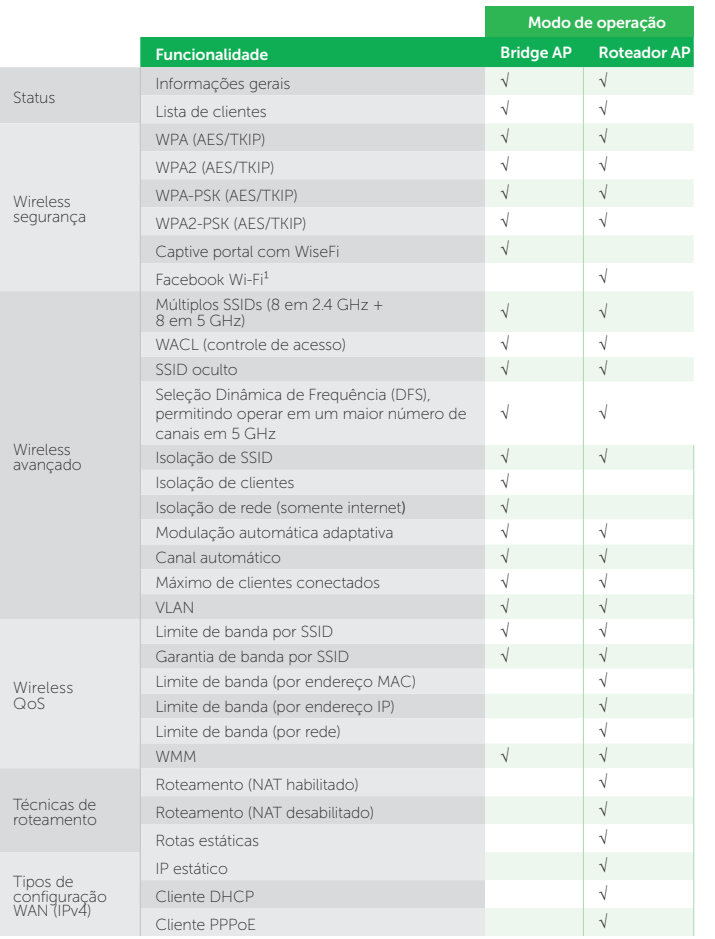

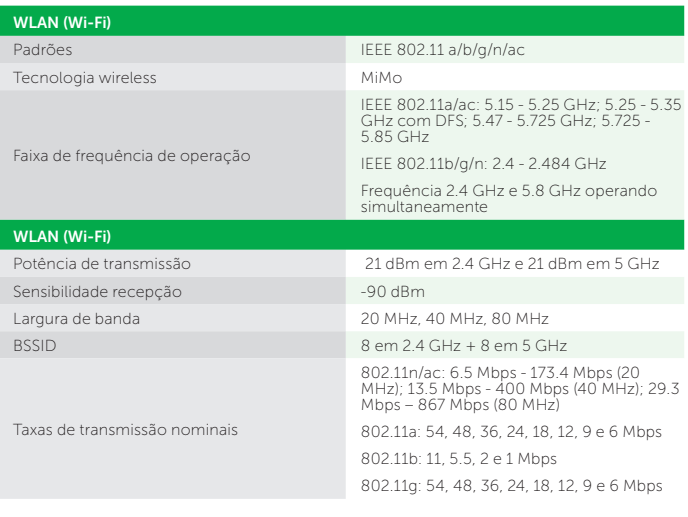

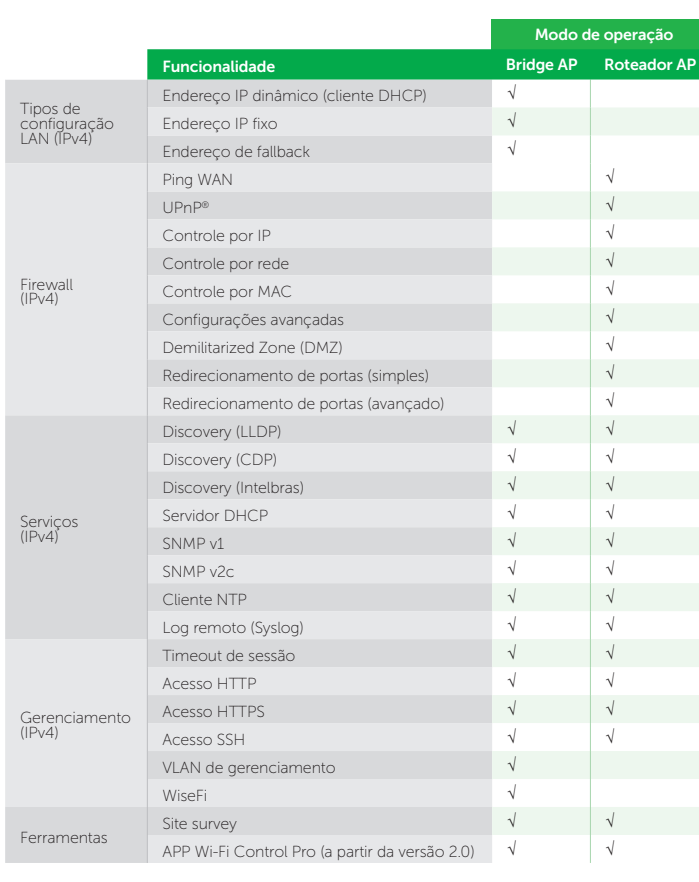

*¹ O serviço de check-in do Facebook Wi-Fi é uma ferramenta disponibilizada pelo Facebook, assim, a*  Intelbras não garante a disponibilidade do serviço, podendo este ser interrompido pelo Facebook sem<br>aviso prévio. Saiba mais sobre a função Facebook Wi-Fi em www.facebook.com/help. UPnP é uma<br>marca registrada da UPnP Imple *Imagens ilustrativas*

Imagens ilustrativas

**Suporte a clientes:** (48) 2106 0006<br>**Fórum:** forum.intelbras.com.br<br>**Suporte via e-mail:** suporte@intelbras.com.br<br>**Suporte via e-mail:** suporte@intelbras.com.br

SAC: 0800 7042767 Onde comprar? Quem instala?: 0800 7245115 01.18

# **intelbras**